# **4\_4 Proliferative Folding**

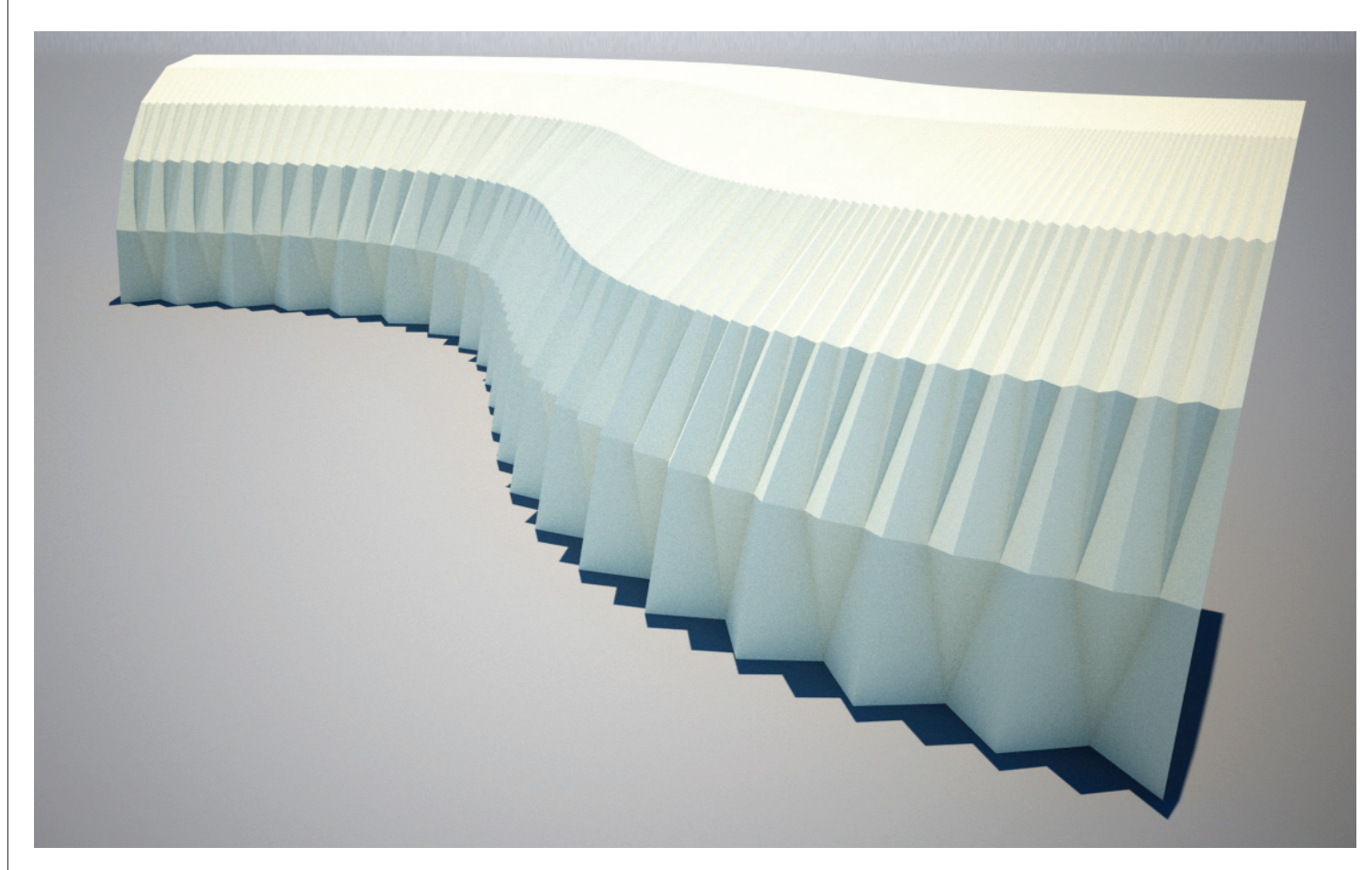

## **Step1 : Selecting Proliferative Points**

- 1. *Slider* (Params/Special/Number Slider)
- "Number of Base Folding" : Integer, Lower limit=0, Upper limit=20, Value=20
- "Number of Vertical Division" : Integer, Lower limit=0, Upper limit=10, Value=6
- 2. *Curve* (Params/Geometry/Curve) : "Profile Crv"
- Draw one Rhino Curve on x-z plane (on Front view)
- Right click and Set One Curve
- 2-1. *Planar* (Curve/Analysis/Planar)
- C : "Profile Crv"
- 2-2. *Align* (Vector/Plane/Align Plane)
- P : *Planar*(P)
- D : *Unit Z*
- 3. *Curve* (Params/Geometry/Curve) : "Path Crv"
- Draw one Rhino Curve on x-y plane (on Top view)
- Right click and Set One Curve
- 3-1. *PFrames* (Curve/Division/Perp Frames)
- C : "Path Crv"
- N : *Slider* ("Number of Base Folding")
- 3-2. *Align* (Vector/Plane/Align Plane)
- P : *PFrames (F)*
- D : *Unit Z* **3-2**

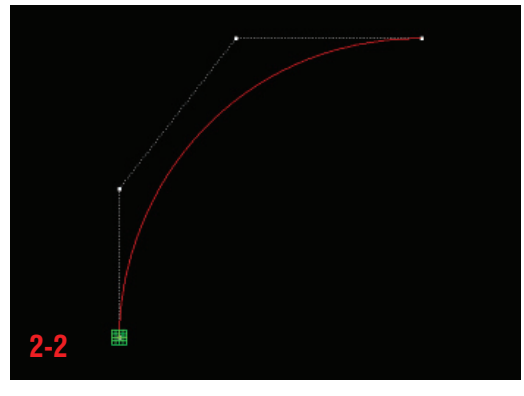

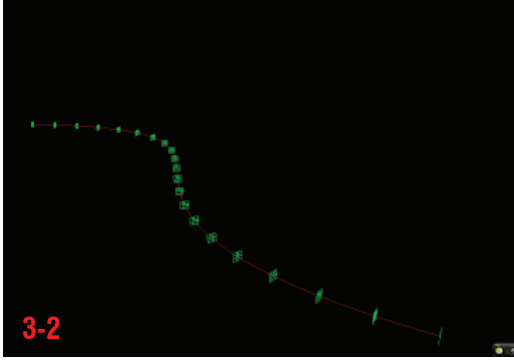

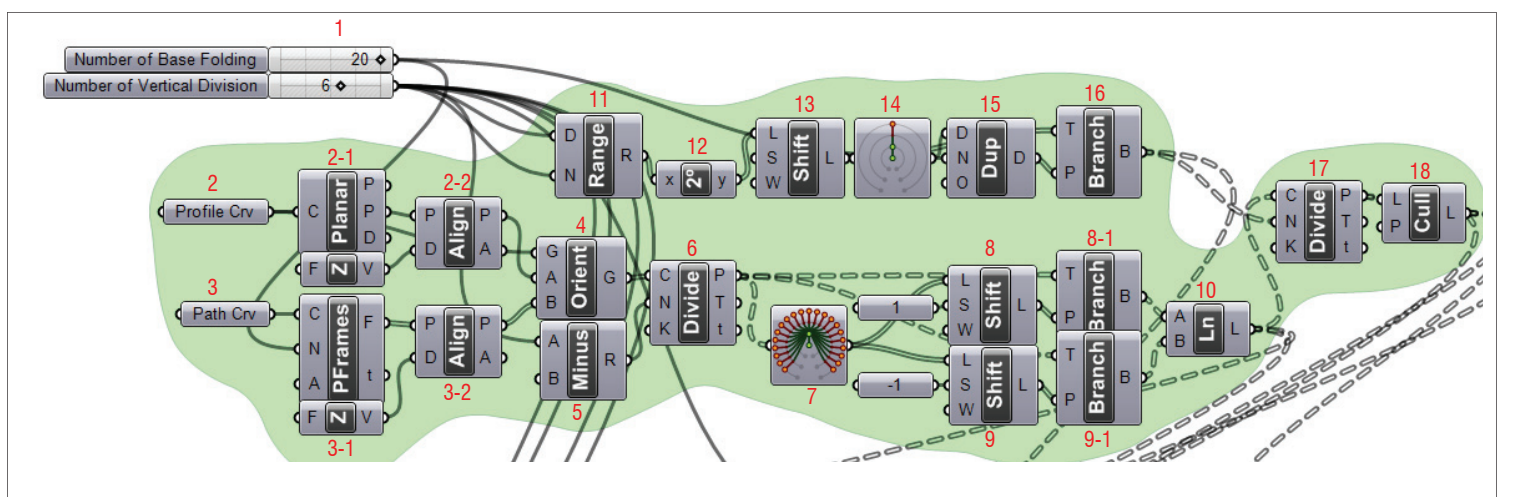

- 4. *Orient* (XForm/Euclidian/Orient)
- G : "Profile Crv"
- A : 2-2. *Align(P)*
- B : 3-2. *Align(P)*
- 5. *Minus* (Scalar/Operator/Subtraction)
- A : "Number of Vertical Division"
- $-B$  : Set Number  $= 1$
- 6. *Divide* (Curve/Division/Divide Curve)
- C : *Orient(G)*
- N : *Minus(R)*
- 7. *Param Viewer*(Params/Special/Param Viewer)
- *Divide(P)*
- 8. *Shift* (Logic/List/Shift List)
- L : *Param Viewer*
- $-S$  : *Integer* = 1
- 8-1. *Branch* (Logic/Tree/Tree Branch)
- T : *Divide(P)*
- P : *8. Shift(L)*
- 9. *Shift* (Logic/List/Shift List)
- L : *Param Viewer*
- $-S$ : *Integer*  $= -1$
- 9-1. *Branch* (Logic/Tree/Tree Branch)
- T : *Divide(P)*
- P : *9. Shift(L)*
- 10. *Ln* (Curve/Primitive/Line)
- A : *8-1. Branch(B)*
- B : *9-1. Branch(B)*
- 11. *Range* (Logic/Sets/Range)
- D : *Slider (*"Number of Vertical Division")
- N : *Slider (*"Number of Vertical Division")
- 12. *Power of 2* (Scalar/Polynomials/Power of 2)
- x : *Range(R)*
- 13. *Shift* (Logic/List/Shift List)
- y : *Power of 2*
- $-S$  : *Integer* = 1
- 14. *Param Viewer*(Params/Special/Param Viewer)
- *Shift(L)*

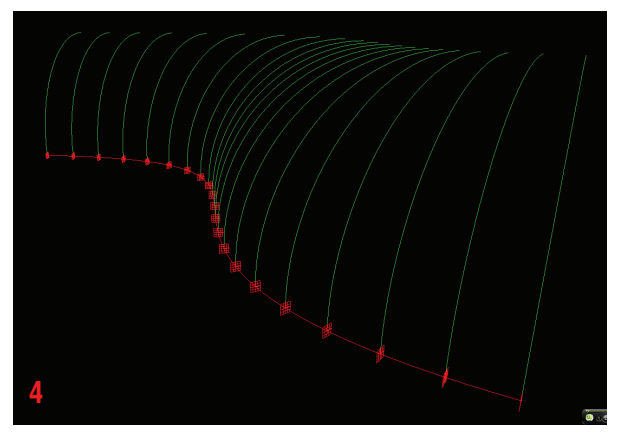

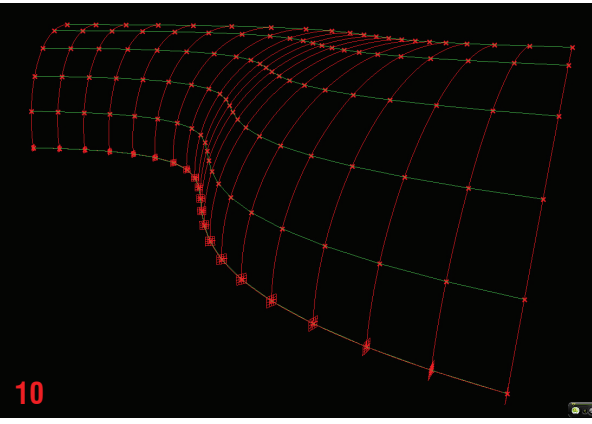

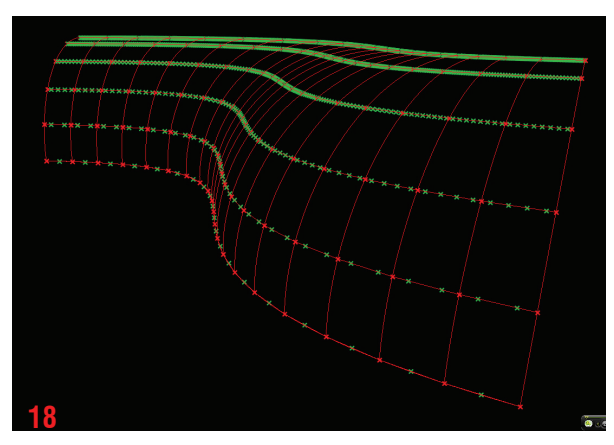

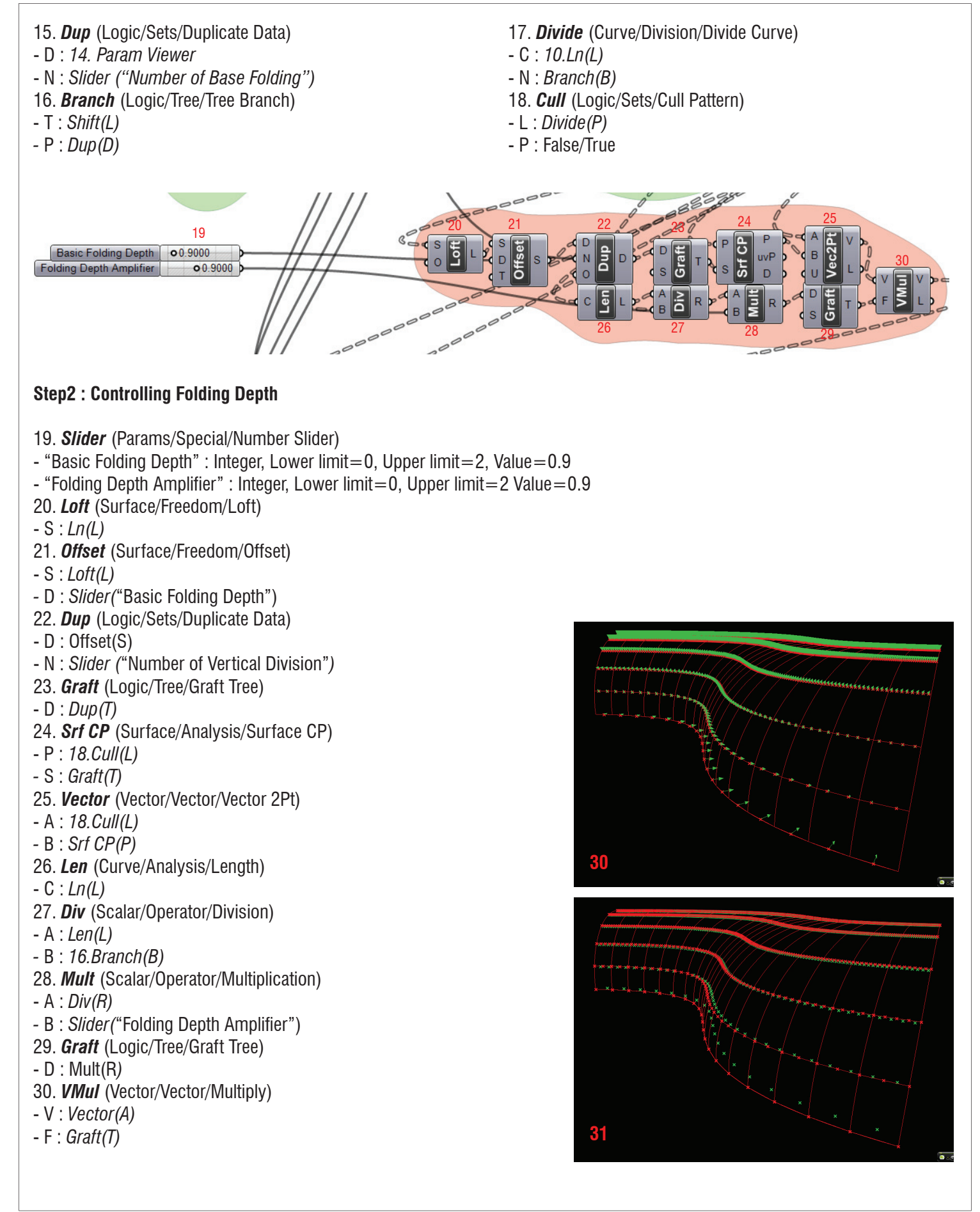

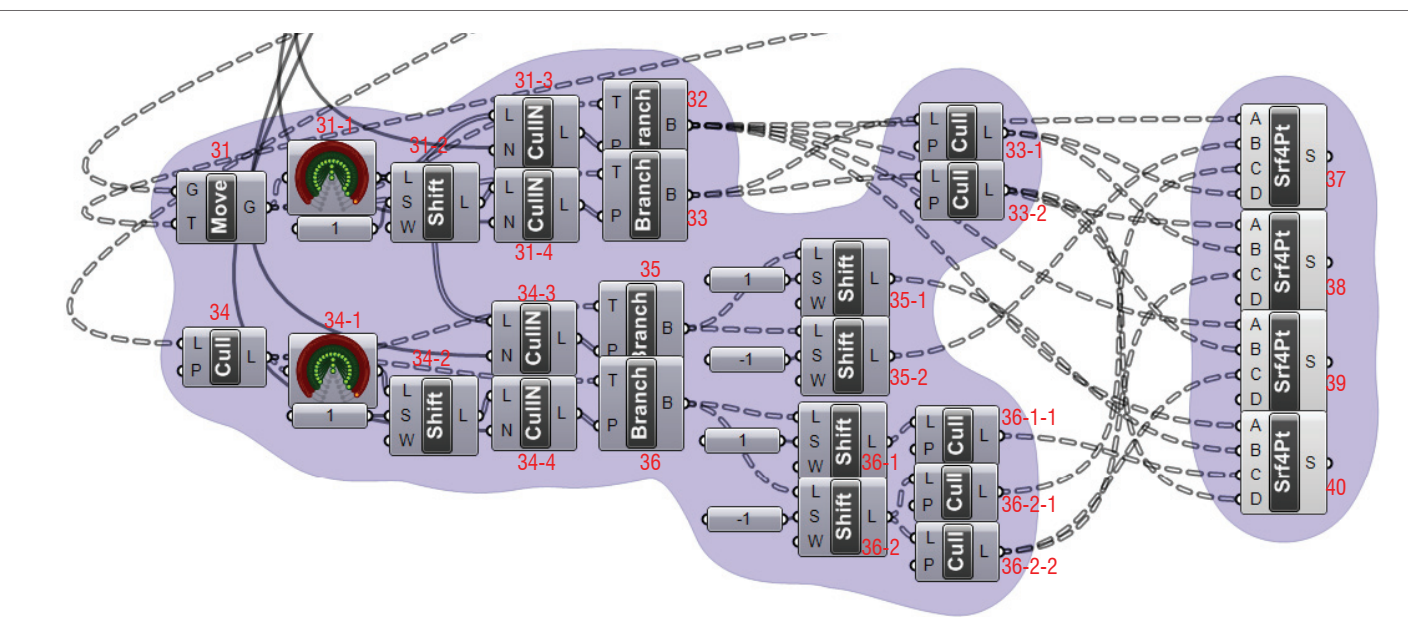

# **Step3 : Organizing Points**

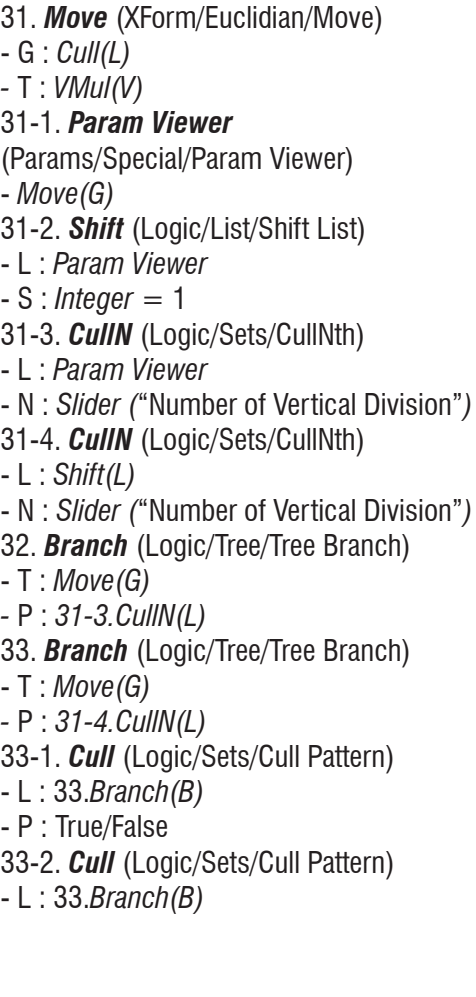

34. *Cull* (Logic/Sets/Cull Pattern) - L : *Divide(P)* - P : True/False 34-1. *Param Viewer* (Params/Special/Param Viewer) - *Cull(L)* 34-2. *Shift* (Logic/List/Shift List) - L : *Param Viewer*  $-S$ : *Integer* = 1 34-3. *CullN* (Logic/Sets/CullNth) - L : *Param Viewer* - N : *Slider (*"Number of Vertical Division"*)* 34-4. *CullN* (Logic/Sets/CullNth) - L : *Shift(L)* - N : *Slider (*"Number of Vertical Division"*)* 35. *Branch* (Logic/Tree/Tree Branch) - T : *Move(G) -* P : *34-3.CullN(L)* 35-1. *Shift* (Logic/List/Shift List) - L : *Param Viewer*  $-S$ : *Integer* = 1 35-2. *Shift* (Logic/List/Shift List) - L : *Param Viewer*  $-S$ : *Integer* =  $-1$ 36. *Branch* (Logic/Tree/Tree Branch) - T : *Move(G) -* P : *34-4.CullN(L)* 36-1. *Shift* (Logic/List/Shift List) - L : *Param Viewer*  $-S$  : *Integer* = 1 36-1-1. *Cull* (Logic/Sets/Cull Pattern) - L : *36-1.Shift(L)* - P : False/True

36-2. *Shift* (Logic/List/Shift List) - L : *Param Viewer*  $-S$  : *Integer*  $= -1$ 36-2-1. *Cull* (Logic/Sets/Cull Pattern) - L : *36-2.Shift(L)* - P : True/False 36-2-2. *Cull* (Logic/Sets/Cull Pattern) - L : *36-2.Shift(L)* - P : False/True

# **Step4 : Making Surface**

\* Number of Points of each input in Srf4Pt component should be same.

37. *Srf4Pt* (Surface/Freeform/4Point Surface) - A : *32.Branch(B)* - B : *35-2.Shfit(L)* - C : *36-2-1.Cull(L)* - D : *33-1.Cull(L)* 38. *Srf4Pt* (Surface/Freeform/4Point Surface) - A : *32.Branch(B)* - B : *33-1.Cull(L)* - C : *36-2-2.Cull(L)* 39. *Srf4Pt* (Surface/Freeform/4Point Surface) - A : *32.Branch(B)* - B : *33-2.Cull(L)* - C : *36-2-2.Cull(L)* 40. *Srf4Pt* (Surface/Freeform/4Point Surface) - A : *32.Branch(B)* - B : *35-1.Shfit(L)* - C : *36-1-1.Cull(L)* - D : *33-2.Cull(L)* - The End -

# **LIVE COMPONENTS**

- Definition map 1

**Appendix**

**Architectural Geometry Components Library by HG http://livecomponents-ny.com**

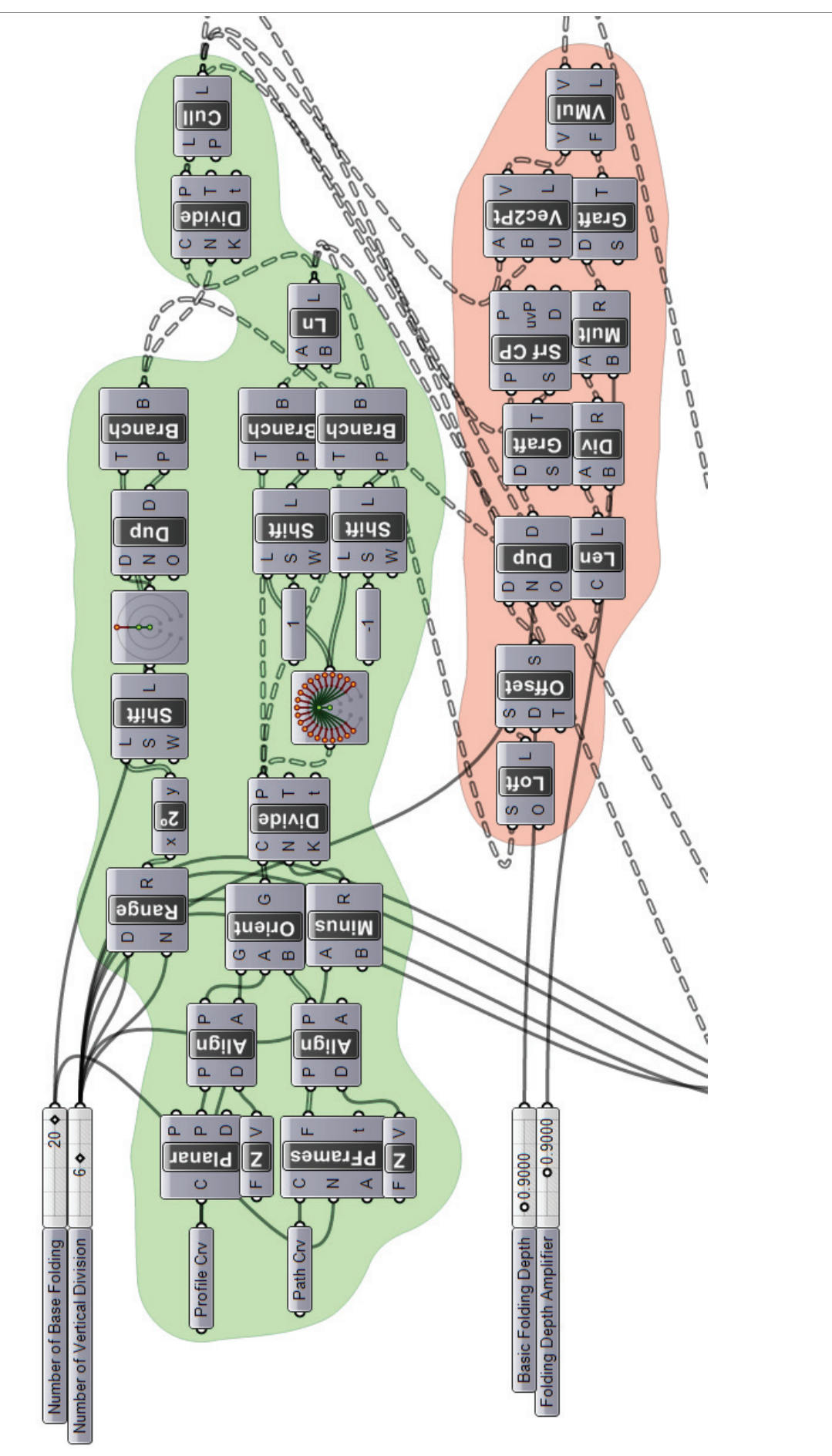

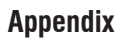

- Definition map 2

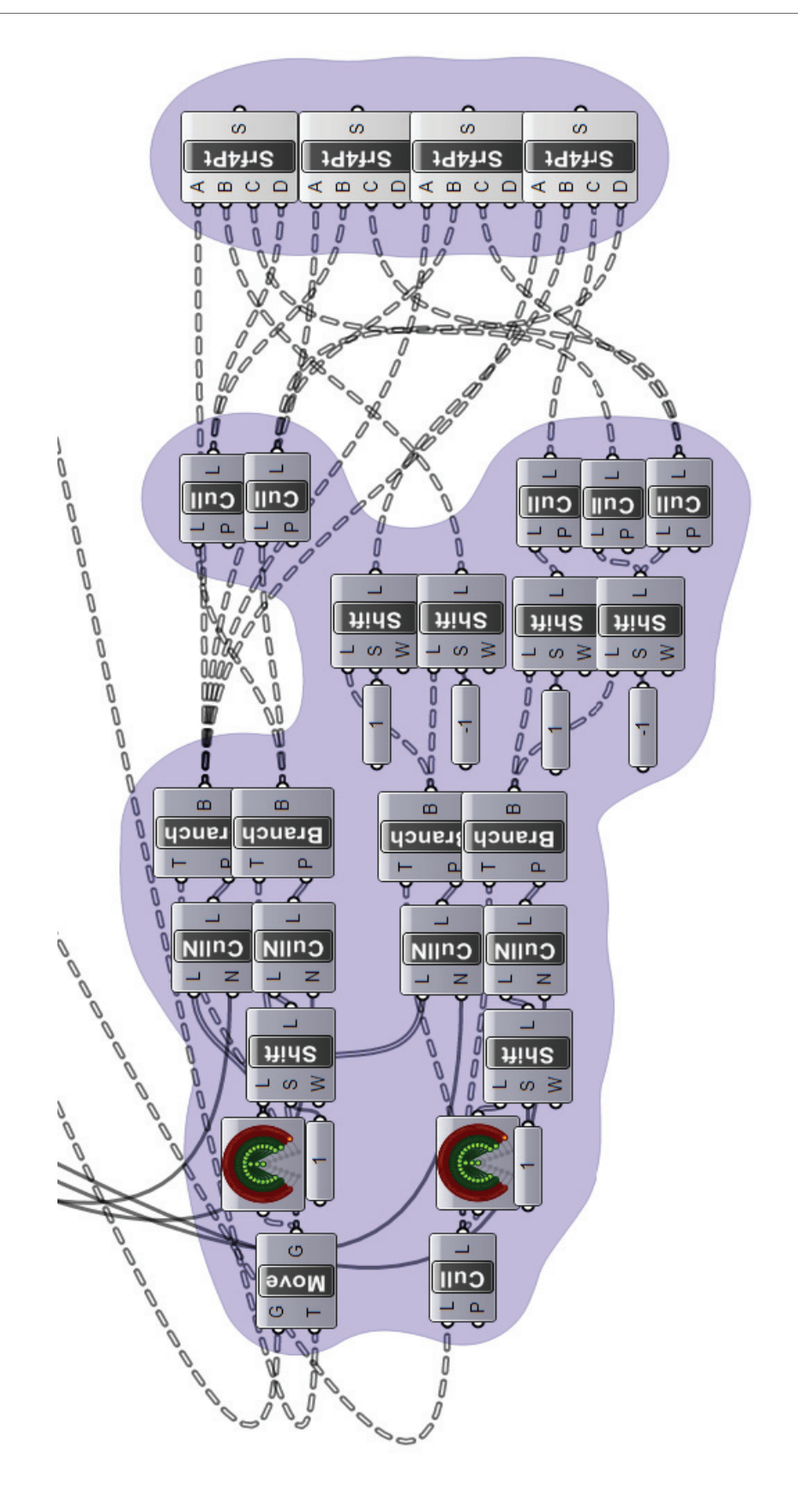